# **Portable I.Ftp +ключ License Code & Keygen Скачать**

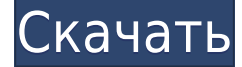

#### **Portable I.Ftp Crack + Activation Code With Keygen (Latest)**

- Включить протоколы FTP, SFTP и HTTP; - Поддерживает протоколы FTP, SFTP и HTTP; - Помочь вам работать с соединениями FTP и SFTP; - Отображение, а также передача файлов; - Поддержка перетаскивания; - Включить протоколы FTP, SFTP и HTTP; - Поддержка протоколов FTP, SFTP и HTTP; - Позволяет подключаться к FTP, SFTP и HTTP; - Поддерживает соединения FTP, SFTP и HTTP; - Навигация по папкам; - Показать файлы и их детали; - Найти или перейти к файлу; - Передача файлов с помощью поддержки перетаскивания; - Позволяет просматривать ваши локальные папки; - Подключиться или отключиться от/на текущий сервер; - Передача файлов, просмотр папок или открытие папок; - Показывает скрытые файлы и папки; - Установить новое соединение; - Включить протоколы FTP, SFTP и HTTP; - Поддерживает протоколы FTP, SFTP и HTTP; - Определяет адрес хоста, номер порта, идентификатор пользователя и пароль; - указать исходные удаленные и локальные каталоги; - Загружать данные на сервер, указав файл или папку; - Настроить новое подключение; - Позволяет создать новую папку, удалить или переименовать выбранные файлы, изменить атрибуты файла (только для чтения, архивный, скрытый или системный) и открыть файл; - Расписание загрузок, указав собственный URL, дату и время, а также папку назначения; - Установить новое соединение; - Укажите адрес хоста, номер порта, идентификатор пользователя и пароль; - Позволяет просматривать ваши локальные папки; - Перейти к файлу и показать его детали; - Поддерживает протоколы FTP, SFTP и HTTP; - Позволяет FTP, SFTP и HTTP-соединения; - Представляет собой краткое описание инструмента. Он проведет вас через необходимые функции. Преимущества использования Portable i.Ftp Download With Full Crack: - Включить протоколы FTP, SFTP и HTTP; - Поддерживает протоколы FTP, SFTP и HTTP; - Позволяет работать с FTP и SFTP соединениями; - Позволяет просматривать ваши локальные папки; - Позволяет работать с FTP и SFTP соединениями; - Поддерживает соединения FTP, SFTP и HTTP; - Позволяет подключаться к FTP, SFTP и HTTP; - Определяет адрес хоста, номер порта, идентификатор пользователя и пароль; - Позволяет просматривать локальные папки

### **Portable I.Ftp Crack+ (LifeTime) Activation Code (Updated 2022)**

Держись, сколько сможешь. Это самая важная мантра, которой вам нужно следовать. В противном случае вы обанкротитесь. Вы должны жить по средствам; вы просто должны это сделать. Для этого вы должны создать надежный источник дохода, который мог бы поддерживать вас, а также экономику. Это означает создание плана, разработку бизнес-плана, изучение управления малым бизнесом и реализацию ваших планов. Вы не можете рассчитывать на поддержку экономики, вам придется делать это самостоятельно. Грамотный бизнес-план — залог успеха. Это препятствие, которое вы должны преодолеть. Тем не менее, это также документ, который может оказаться бесценным для тех, кто вам помогает. Даже те, кто не работает у вас. Например, ваши кредиторы захотят точно знать, каков будет ваш доход. Однако, прежде чем начать свой собственный бизнес, вам нужно задать себе вопрос: Готовы ли вы подождать некоторое время для вашей первой продажи? Это очень сложный вопрос. Это тот же вопрос, который вы задаете, когда думаете о том, сколько времени вы должны потратить на каждую задачу. Вы рискуете слишком долго ждать или слишком рано соглашаетесь с возможностью выиграть гонку? Беспроигрышный вариант — специализироваться на чем-то одном. Нет ничего необычного в том, чтобы годами заниматься каким-то видом спорта. Однако это долгий процесс, и нет полной гарантии его успеха. Если вы добьетесь успеха, вам часто придется тратить еще больше времени на то же самое. Так что, чтобы выжить, вы должны либо стать экспертом во многих разных областях, либо специализироваться только в одной. Например, если вы врач, вы можете сэкономить много времени, не тратя столько времени на изучение каждой отдельной болезни, и вы можете сэкономить деньги, избегая дорогостоящих медицинских счетов. То же самое касается любой другой профессии. Как только вы освоитесь в какой-либо области, вы рискуете так привыкнуть к ней, что больше не будете видеть необходимости в дальнейшем расширении своих знаний. Более того, вы всегда можете сделать что-то еще. Поэтому, прежде чем вы решите окунуться в мир предпринимательства, вы должны спросить себя, хотите ли вы быть лучшим или просто единственным. 1eaed4ebc0

## **Portable I.Ftp Crack With Serial Key Free Download [Updated-2022]**

Portable i.Ftp — это легкий FTP-клиент, который помогает вам отправлять и получать файлы с помощью простых действий. Он предлагает поддержку FTP, SFTP и HTTP-соединений. Преимущества портативности Вы можете обойти процесс установки и запустить инструмент непосредственно в вашей системе. Мобильность дает вашей системе некоторые преимущества. Утилита не хранит записи в реестре Windows и может запускаться без прав администратора. Вы можете скопировать его на любой USB-накопитель или другое портативное устройство и взять его с собой. Чистая линейка функций Вас приветствует интуитивно понятный макет, который разделен на две панели, чтобы вы могли легко освоить процесс передачи файлов. Одна панель отвечает за отображение файлов, хранящихся на вашем компьютере, а другая показывает элементы, загруженные на сервер. Инструмент позволяет просматривать содержимое ваших папок и просматривать дополнительную информацию о них, такую как имя, тип файла и размер. Вы можете передавать файлы с помощью поддержки перетаскивания, подключаться или отключаться от текущего сервера, выполнять поиск, а также показывать скрытые файлы. Настроить новое соединение Portable i.Ftp дает вам возможность настроить новое соединение, предоставив подробную информацию об адресе хоста, номере порта, идентификаторе пользователя и пароле. Кроме того, вы можете указать исходные удаленные и локальные каталоги, разрешить анонимный вход в систему, использовать только активные передачи, включить соединения SFTP и настроить параметры прокси. Параметры конфигурации По сравнению с другими FTP-клиентами Portable i.Ftp не перегружает вас обилием настроек конфигурации. Это на самом деле упрощает работу и позволяет вам подтверждать удаление, изменять размер списков после обновления и автоматически передавать определенные пользователем типы файлов (например, HTML, PHP, TXT) как ASCII. Более того, вы можете заставить инструмент автоматически передавать типы файлов как двоичные, определять действия мыши (открывать или передавать файл по двойному щелчку) и регистрировать данные. Функции управления файлами и запланированные загрузки Когда дело доходит до параметров управления файлами, Portable i.Ftp предлагает вам свободу создавать новую папку, удалять или переименовывать выбранные файлы, изменять атрибуты файла (только для чтения, архив, скрытый или системный) и открывать файл. Вы также можете запланировать загрузку, указав собственный URL-адрес, дату и время, а также папку назначения. Нижняя линия Учитывая все обстоятельства, Portable i.Ftp предоставляет базовый пакет функций, помогающий вам работать с интуитивно понятным и простым FTP-клиентом, и особенно подходит для менее опытных пользователей. iFolder

#### **What's New in the?**

Portable i.Ftp — это легкий FTP-клиент, который помогает вам отправлять и получать файлы с помощью простых действий. Он предлагает поддержку FTP, SFTP и HTTP-соединений. Преимущества портативности Вы можете обойти процесс установки и запустить инструмент непосредственно в вашей системе. Мобильность дает вашей системе некоторые преимущества. Утилита не хранит записи в реестре Windows и может запускаться без прав администратора. Вы можете скопировать его на любой USB-накопитель или другое портативное устройство и

взять его с собой. Чистая линейка функций Вас приветствует интуитивно понятный макет, который разделен на две панели, чтобы вы могли легко освоить процесс передачи файлов. Одна панель отвечает за отображение файлов, хранящихся на вашем компьютере, а другая показывает элементы, загруженные на сервер. Инструмент позволяет просматривать содержимое ваших папок и просматривать дополнительную информацию о них, такую как имя, тип файла и размер. Вы можете передавать файлы с помощью поддержки перетаскивания, подключаться или отключаться от текущего сервера, выполнять поиск, а также показывать скрытые файлы. Настроить новое соединение Portable i.Ftp дает вам возможность настроить новое соединение, предоставив подробную информацию об адресе хоста, номере порта, идентификаторе пользователя и пароле. Кроме того, вы можете указать исходные удаленные и локальные каталоги, разрешить анонимный вход в систему, использовать только активные передачи, включить соединения SFTP и настроить параметры прокси. Параметры конфигурации По сравнению с другими FTP-клиентами Portable i.Ftp не перегружает вас обилием настроек конфигурации. Это на самом деле упрощает работу и позволяет вам подтверждать удаление, изменять размер списков после обновления и автоматически передавать определенные пользователем типы файлов (например, HTML, PHP, TXT) как ASCII. Более того, вы можете заставить инструмент автоматически передавать типы файлов как двоичные, определять действия мыши (открывать или передавать файл по двойному щелчку) и регистрировать данные. Функции управления файлами и запланированные загрузки Когда дело доходит до параметров управления файлами, Portable i.Ftp предлагает вам свободу создавать новую папку, удалять или переименовывать выбранные файлы, изменять атрибуты файла (только для чтения, архив, скрытый или системный) и открывать файл. Вы также можете запланировать загрузку, указав собственный URL-адрес, дату и время, а также папку назначения. Нижняя линия Учитывая все обстоятельства, Portable i.Ftp предоставляет базовый пакет функций, помогающий вам работать с интуитивно понятным и простым FTP-клиентом, и особенно подходит для менее опытных пользователей. Портативный

## **System Requirements:**

Минимум: ОС: Windows 7 SP1 Процессор: Intel Core 2 Duo E7200 Память: 3 ГБ ОЗУ Графика: 3 ГБ, совместимая с DirectX 11 Жесткий диск: 1 ГБ свободного места Рекомендуемые: ОС: Windows 7 SP1 Процессор: Intel Core i5 2300 Память: 4 ГБ ОЗУ Графика: 3 ГБ, совместимая с DirectX 11 Жесткий диск: 1 ГБ свободного места Графические настройки видеокарты должны поддерживать не менее 512 МБ памяти. Директ Х 12